# 6. Data exploration, model choice and model checking

September 1 – 25, 2015

**イロトメタトメミトメミト (ミ) の女々** 

Data exploration, model choice and model checking

K ロ ▶ K @ ▶ K 할 > K 할 > 1 할 > 1 이익어

- $\blacktriangleright$  Exploratory data analysis
- $\blacktriangleright$  Model choice
- ▶ Goodness-of-fit and model checking
- $\blacktriangleright$  Model expansion through stratification

# (1) Exploratory analysis

- $\blacktriangleright$  It is about interrogating your data!
- $\triangleright$  Kaplan-Meier plots of survival function
	- $\triangleright$  stratified by different grouping variables (e.g. treatment vs. no treatment)

- $\triangleright$  Nelson–Aalen plots of cumulative hazards
	- $\triangleright$  in particular, when competing risk or multi-state models
- $\blacktriangleright$  Preliminary checking of
	- $\blacktriangleright$  parametric assumptions
	- $\blacktriangleright$  proportionality assumptions

### Exploring parametric assumptions

- $\triangleright$  Compare the non-parametric estimate of the cumulative hazard against its theoretical form under the asssumed parametric model
- $\triangleright$  For example, consider two groups (strata) under the Weibull regression model:  $log(-log(\hat{S}(t)))$  should be a linear function of  $log(t)$  in both groups (with dummy covariates  $Z = 0$  or  $Z = 1$ :

4 D > 4 P > 4 E > 4 E > E + 9 Q O

$$
\begin{aligned} \log(-\log(S(t; Z, \theta)) &= \log(\Lambda(t; Z, \theta)) \\ &= \log((t/\alpha)^\gamma \exp(\beta Z)) \\ &= \gamma \log(t) - \gamma \log(\alpha) + \beta Z \end{aligned}
$$

## Example

 $\triangleright$  The log-log plots for the veteran data, stratified by 'treatment' (red  $=$  standard treatment; blue  $=$  experimental treatment). Ref. exercise 4 in practical 2.

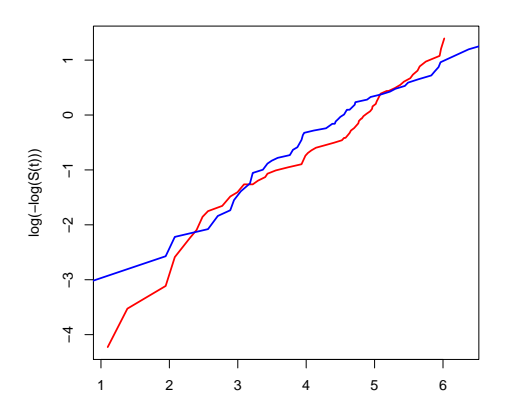

log(time) N.B. Under the Weibull model, the slopes should approximate  $\gamma$ and the distance of the two curves should approximate  $\beta$  (the log relative rate)

## Exploring proportionality

- $\blacktriangleright$  In general, compare non-parametric estimates of the cumulative hazard across different strata (of a categorical variable Z)
- $\triangleright$  If the proportional hazards model is appropriate, the curves for the different groups (strata) should be parallel and their (vertical) distance correspond to log relative rates

4 D > 4 P > 4 E > 4 E > E + 9 Q O

► For example, for two groups  $(Z = 1$  or  $Z = 0)$ :

$$
log(-log(S(t; Z, \theta)) = log(\Lambda(t; Z, \theta))
$$
  
= log(\Lambda\_0(t) exp(\beta Z))  
= log(\Lambda\_0(t)) + \beta Z

## Exploring proportionality: example

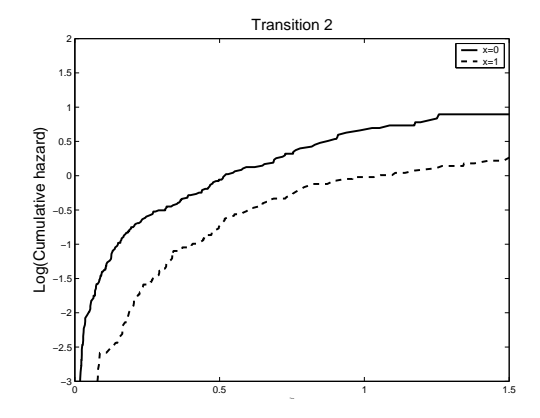

イロメ イ部メ イ君メ イ君メ 重  $2990$ 

# (2) Model choice

 $\triangleright$  Nested models can be compared by the likelihood ratio test:

$$
-2\log\left(\frac{\sup_{\theta_1}L(\theta_1,\theta_2)}{\sup_{\theta}L(\theta)}\right)\sim\chi_q^2,
$$

where L is the likelihood of the larger model with a  $(p+q)$ -dimensional parameter vector  $\theta = (\theta_1, \theta_2)$ , and  $\theta_2$  has dimension q (so q is the difference in the number of parameters)

## Example

- ▶ The Weibull model reduces to the exponential model by choosing the shape parameter  $(\gamma)$  as 1
- $\triangleright$  The two models are thus nested. The difference of deviances has a  $\chi_1^2$  distribution:

$$
-2\log\left(\frac{\sup\limits_{\alpha}L(\alpha,1)}{\sup\limits_{\alpha,\gamma}L(\alpha,\gamma)}\right)\sim\chi^2_1,
$$

where L is the Weibull likelihood

 $\triangleright$  In R, nested models can (sometimes) be compared with the anova command from the output objects c1 and c2: anova $(c1, c2)$ .

 $\triangleright$  See exercise 2 in practical 2.

### Prediction or explanation?

- $\triangleright$  If the ultimate aim of the analysis is prediction, rather than explanation, different information criteria for model selection may be used
- ▶ Akaike's Information Criterion (AIC)
	- AIC =  $-2^*$ (log-likelihood) +  $2^*$ (number of parameters)

- $\triangleright$  penalises models with too many parameters
- $\triangleright$  the smaller, the better the model's predictive ability
- $\triangleright$  command extractAIC(object) in R

# (3) Model checking

- $\triangleright$  Statistical procedures for model selection do not (necessarily) tell how good the model fits the actual data
- $\triangleright$  So, after fitting a parametric model, the results should be checked against the observed data
- $\triangleright$  We here give three alternatives
	- $\triangleright$  inspection of the fitted survival function or cumulative hazard against their non-parametric estimates

- $\triangleright$  inspection of fitted residuals
- $\triangleright$  extension of the Cox proportional hazard model

### Kaplan-Meier vs. estimated survival

Example: survival in the veteran data (KM vs the estimated survival under the Weibull model). Ref exercise 1 in practical 2.

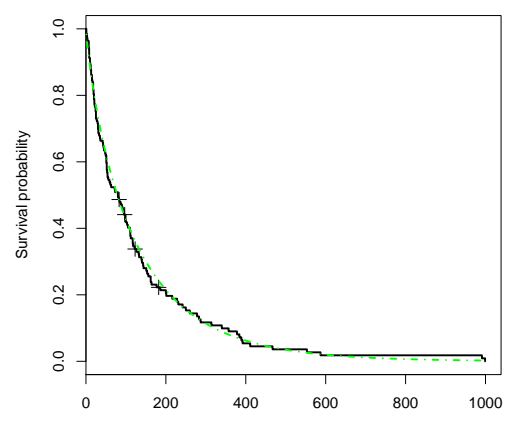

time

 $4$  ロ )  $4$   $\overline{r}$  )  $4$   $\overline{z}$  )  $4$   $\overline{z}$  )

 $299$ 

目

#### Nelson–Aalen vs. the fitted model

▶ The log-log plot for the standard treatment vs. test treatment in the veteran data (non-parametric  $=$  dashed; estimated  $=$ dot-dashed)

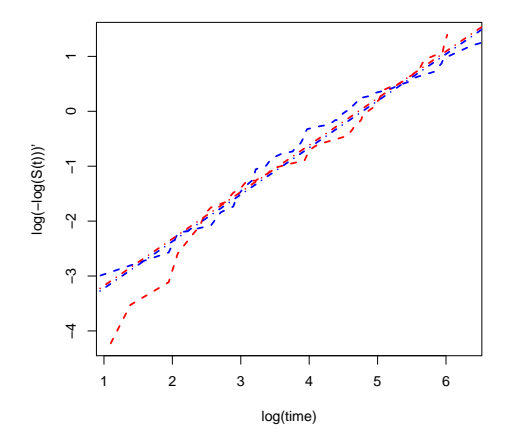

K ロンス 御 > ス 할 > ス 할 > 이 할

#### Extension of the PH model

Allow the relative risk to vary with time. For example, consider

 $\blacktriangleright$   $Z_1(t) = Z_1$  and  $Z_2(t) = Z_1 t$ . The model is

 $\lambda(t; Z_1, Z_2, \theta) = \lambda_0(t) \exp(\beta_1 Z_1 + \beta_2 Z_2),$ 

where  $\beta_2$  measures the interaction between  $Z_1$  and the time.

**A O A G A 4 O A G A G A 4 O A 4 O A 4 O A 4 O A 4 O A 4 O A 4 O A 4 O A 4 O A 4 O A 4 O A 4 O A 4 O A** 

- Note that the relative risk of  $Z_1 = 1$  to  $Z_1 = 0$  is  $\exp(\beta_1 + \beta_2 t)$ , a smooth function of t.
- If  $\beta_2 > 0$  then the relative risk function is increasing and  $\beta_2$  < 0 then it is decreasing.

### Extension of the PH model

 $\triangleright$   $\beta_2 = 0$  corresponds to the proportional hazards or constant relative risk model.

**K ロ ▶ K 個 ▶ K 필 ▶ K 필 ▶ - 필 - 10 Q Q Q** 

▶ This extension can be used to test the proportionality assumption.

### Unit exponentiality

If random variable T has survival function  $S(t)$ , then  $S(T) \sim$  Uniform[0, 1]

and, equivalently,

$$
\Lambda(T) = -\log(S(T)) \sim \text{Exp}(1)
$$
\n▶ So, calculate "residuals":\n  
\n
$$
\hat{r}_i = \Lambda(t_i; \hat{\gamma}, \hat{\alpha}, Z_i), \quad i = 1, ..., N
$$

and check if these can be taken to arise from from the  $Exp(1)$  distribution.

If the model is appropriate,  $\hat{\Lambda}(t_i)$  are (appr.) samples from the exponential distribution with rate 1.

## Example

- **►** The Kaplan-Meier plot of the A-residuals in the veteran data.
- $\blacktriangleright$  The models was Weibull regression with explanatory variable "treatment"
- $\blacktriangleright$  The green curve shows the survival function of the  $Exp(1)$ distribution

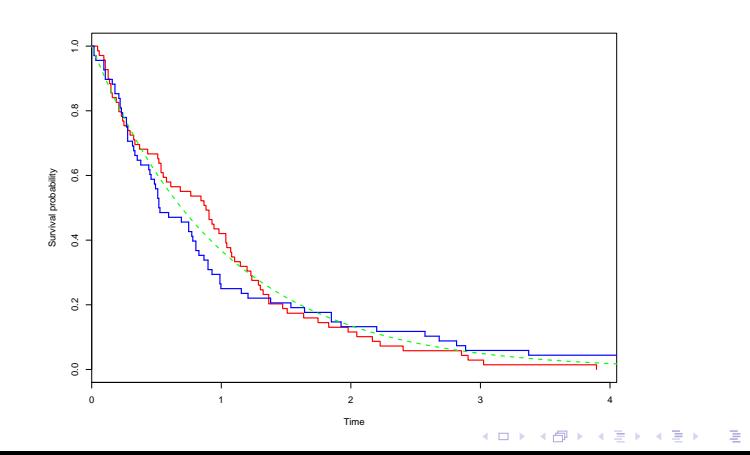

(4) Model expansion through stratification

- $\triangleright$  So far we have assumed that the hazard rates in different subgroups (strata), defined by covariates (i.e. men and women), are proportional under
	- ▶ a parametric regression model
	- $\triangleright$  the Cox proportional hazards model
- $\blacktriangleright$  Proportionality implies
	- ▶ a common *baseline* rate of failure, baseline referring to those with "baseline" values of the covariates, and

- $\triangleright$  a multiplicative effect of covariates on the baseline
- $\blacktriangleright$  If needed, how to expand the model through stratification?

#### Weibull regression with stratification

 $\triangleright$  Assuming the same shape parameter but different scale parameters, and the same effects of covariates across the strata, the stratum-specific hazard is defined as

$$
\lambda_{i\mathsf{s}}(t_i; Z_i, \theta) = \alpha_{\mathsf{s}}^{-1} \gamma_{\mathsf{s}}(t/\alpha_{\mathsf{s}})^{\gamma_{\mathsf{s}}-1} \exp(\beta' Z_i), i = 1, ..., S
$$

 $\triangleright$  A more general model with varying effects of covariates with strata:

$$
\lambda_{i\mathsf{s}}(t_i; Z_i, \theta) = \alpha_{\mathsf{s}}^{-1} \gamma_{\mathsf{s}}(t/\alpha_{\mathsf{s}})^{\gamma_{\mathsf{s}}-1} \exp(\beta_{\mathsf{s}}' Z_i), i = 1, ..., S
$$

**K ロ ▶ K 個 ▶ K 필 ▶ K 필 ▶ - 필 - 10 Q Q Q** 

### Stratified Cox analysis

 $\blacktriangleright$  The model is now specified as

$$
\lambda_{is}(t; Z_i, \theta) = \lambda_{0s}(t) \exp(\beta' Z_i)
$$

N.B. In R, stratified analysis is obtained by option strata: Surv(time, status) $\sim$  A + strata(B)